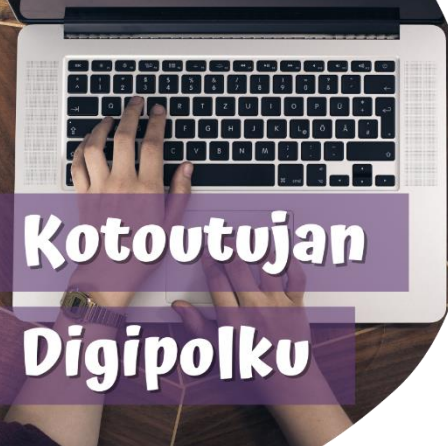

## ПОРАДИ З ЦИФРОВИХ ТЕХНОЛОГІЙ

**Резервне копіювання облікового запису WhatsApp в iCloud**

## **Навіщо робити резервну копію?**

Якщо телефон загубився або зламався і вам потрібно придбати новий, можна відновити старі розмови на новому телефоні за допомогою резервної копії.

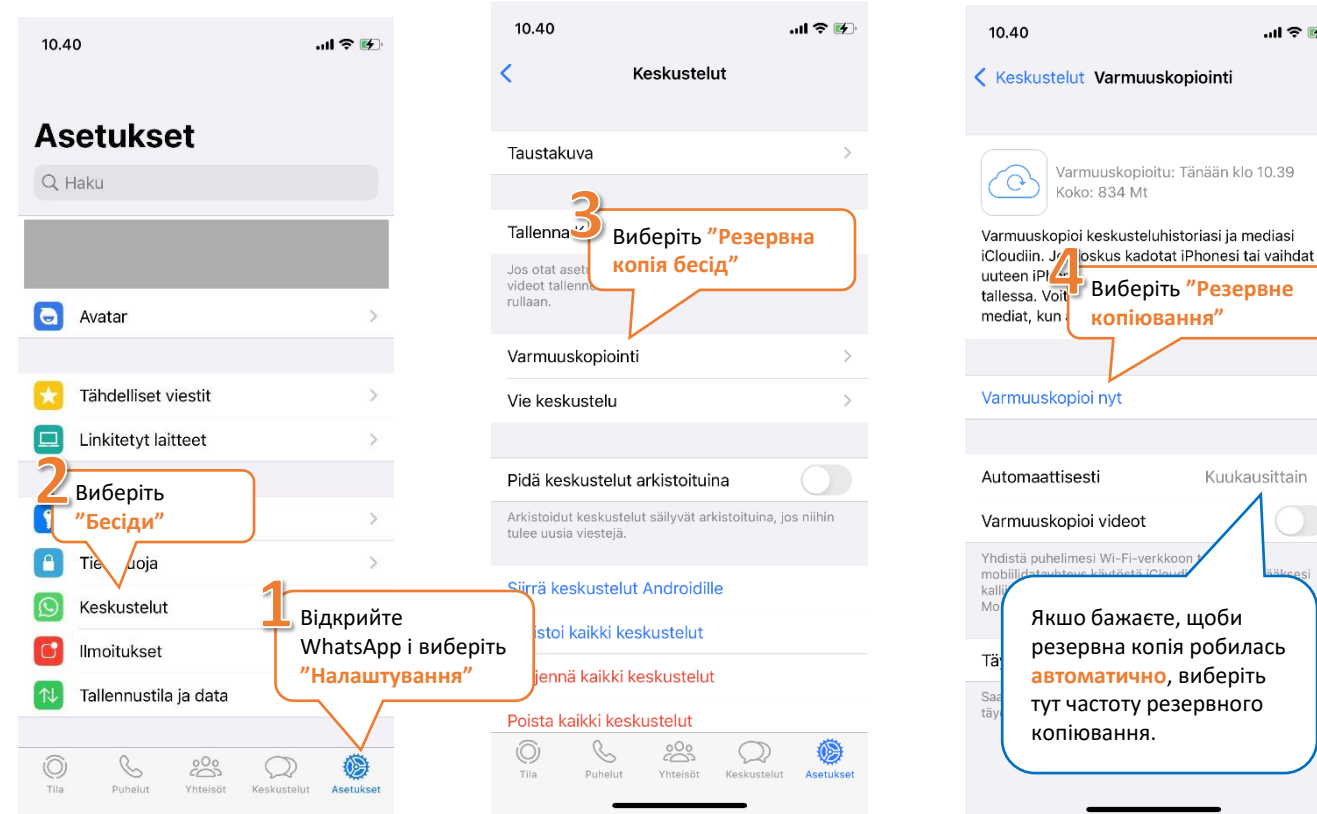

## **Відновлення з резервної копії:**

Коли WhatsApp завантажено до нового телефону, WhatsApp питає, чи відновити історію бесід з iCloud. Виберіть "Відновити бесіди" і старі розмови відобразяться у новому телефоні.

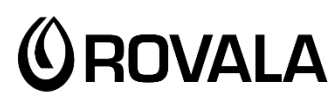

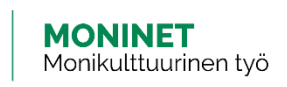

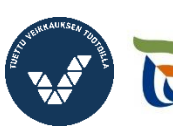

Elinkeino-, liikenne- ja

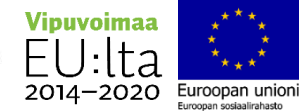

र ब